**Exam** : HP2-B105

Title : Selling HP DesignJet

**Production Printing** 

Version: Demo

- 1.What can pigment-based inks be used with?
- A. Swellable coatings only
- B. Porous coatings only
- C. Both swellable and porous coatings, but swellable coatings are better
- D. Both swellable and porous coatings, but porous coatings are better

Answer: B

- 2. How many front panel security levels can be setup by using the HP Embedded Webserver?
- A. 1
- B. 3
- C. 5
- D. 7

Answer: B

- 3. What is the correct hard disk and memory capacity available on the HP DesignJet T7100?
- A. 120GB Hard drive and 128GB of virtual memory
- B. 160GB Hard drive and 32GB of virtual memory
- C. 160GB Hard drive and 64GB of virtual memory
- D. 360GB Hard drive and 16GB of virtual memory

Answer: B

- 4. Which HP DesignJet Z6200 printer feature controls the advance of media, thus improving print quality even at high print speeds?
- A. masking
- B. spectrophotometer
- C. dithering
- D. OMAS

Answer: D

- 5. What is the target application for the Gloss Enhancer ink?
- A. line drawings
- B. high end photography
- C. black and white photography
- D. pantone matching

Answer: B

## **Trying our product!**

- ★ 100% Guaranteed Success
- ★ 100% Money Back Guarantee
- ★ 365 Days Free Update
- ★ Instant Download After Purchase
- ★ 24x7 Customer Support
- ★ Average 99.9% Success Rate
- ★ More than 69,000 Satisfied Customers Worldwide
- ★ Multi-Platform capabilities Windows, Mac, Android, iPhone, iPod, iPad, Kindle

## **Need Help**

Please provide as much detail as possible so we can best assist you.

To update a previously submitted ticket:

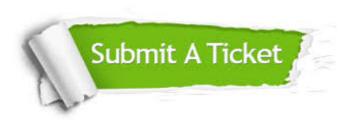

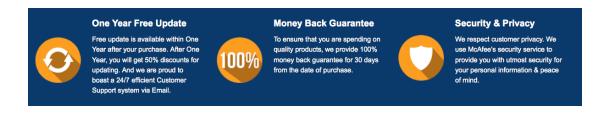

## Guarantee & Policy | Privacy & Policy | Terms & Conditions

Any charges made through this site will appear as Global Simulators Limited.

All trademarks are the property of their respective owners.

Copyright © 2004-2014, All Rights Reserved.